### **Centres d'accueil de classes de découvertes**

#### **Nouveaux centres**

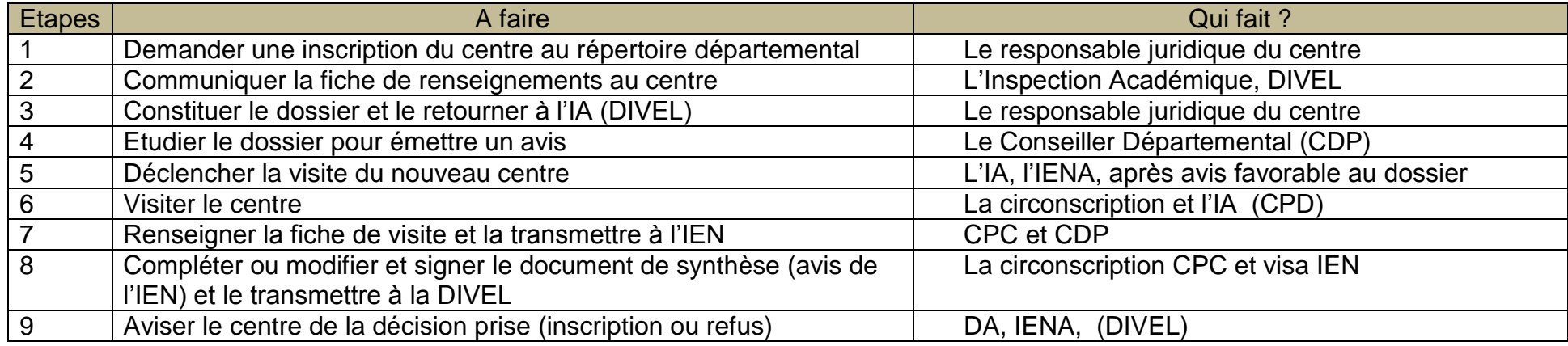

### **Renouvellement d'inscription**

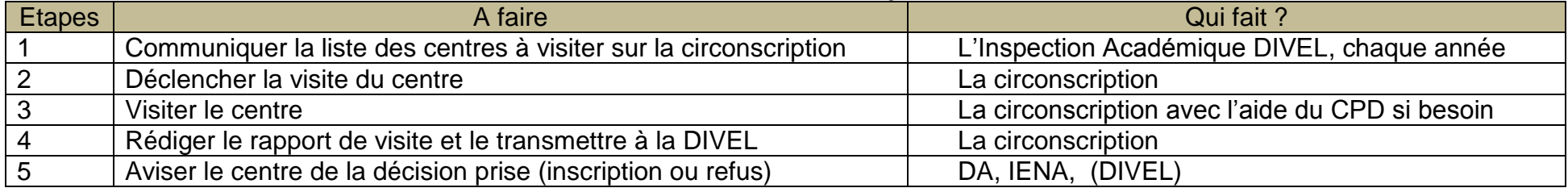

# **Adhésion à la charte d'accueil des classes de découvertes**

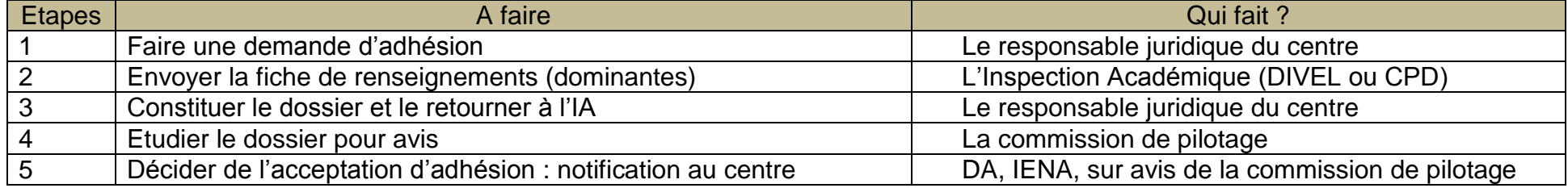

# **Organisation du suivi des dossiers des centres d'activités physiques et sportives (CAPS)**

## **Démarche d'inscription d'un centre au répertoire départemental**

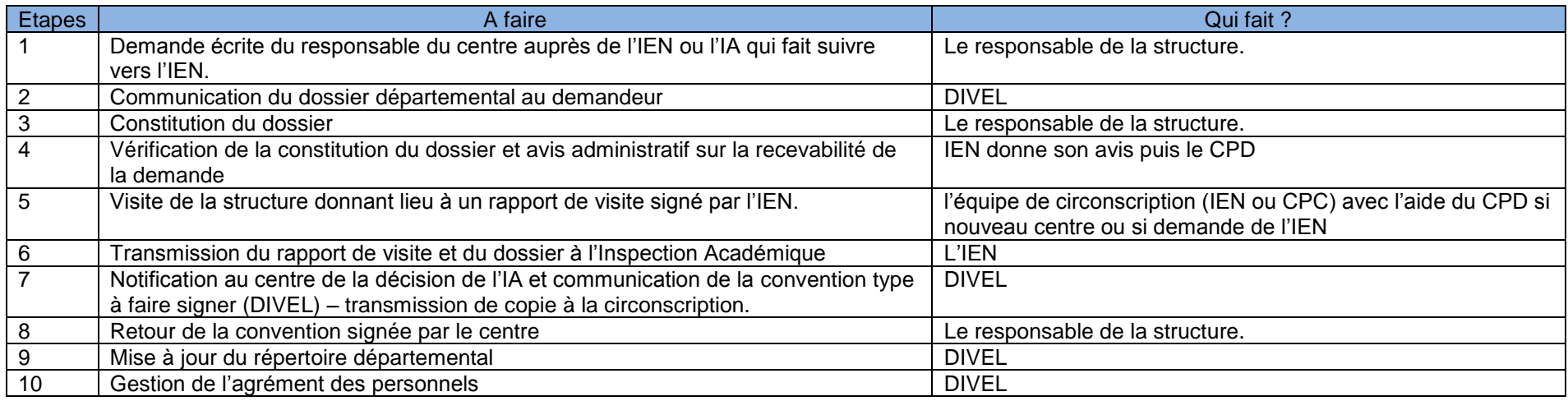

### **Démarche pour les bateaux**

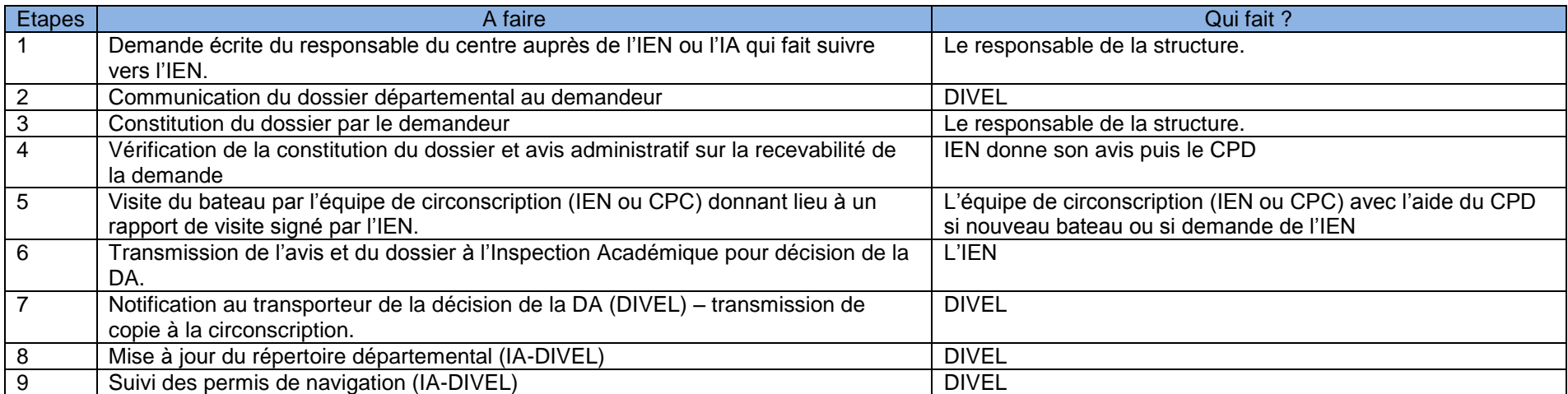

A noter : pour faciliter le travail de chacun les démarches sont relativement semblables.